## Yabancı Dil Tanımları Listesi

Yabancı dil tanımlarının listelendiği rapordur. Sistem Ayarları program bölümünde Raporlar menüsü altında yer alır. Yabancı dil tanımları listesi filtre seçenekleri şunlardır:

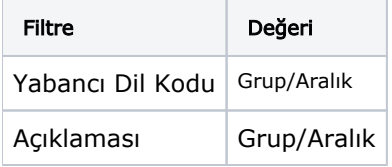